[R](http://sugiura-ken.org/wiki/wiki.cgi/exp?page=R) [R.package](http://sugiura-ken.org/wiki/wiki.cgi/exp?page=R%2Epackage)

## ngram

n-gram <https://cran.r-project.org/web/packages/ngram/index.html>

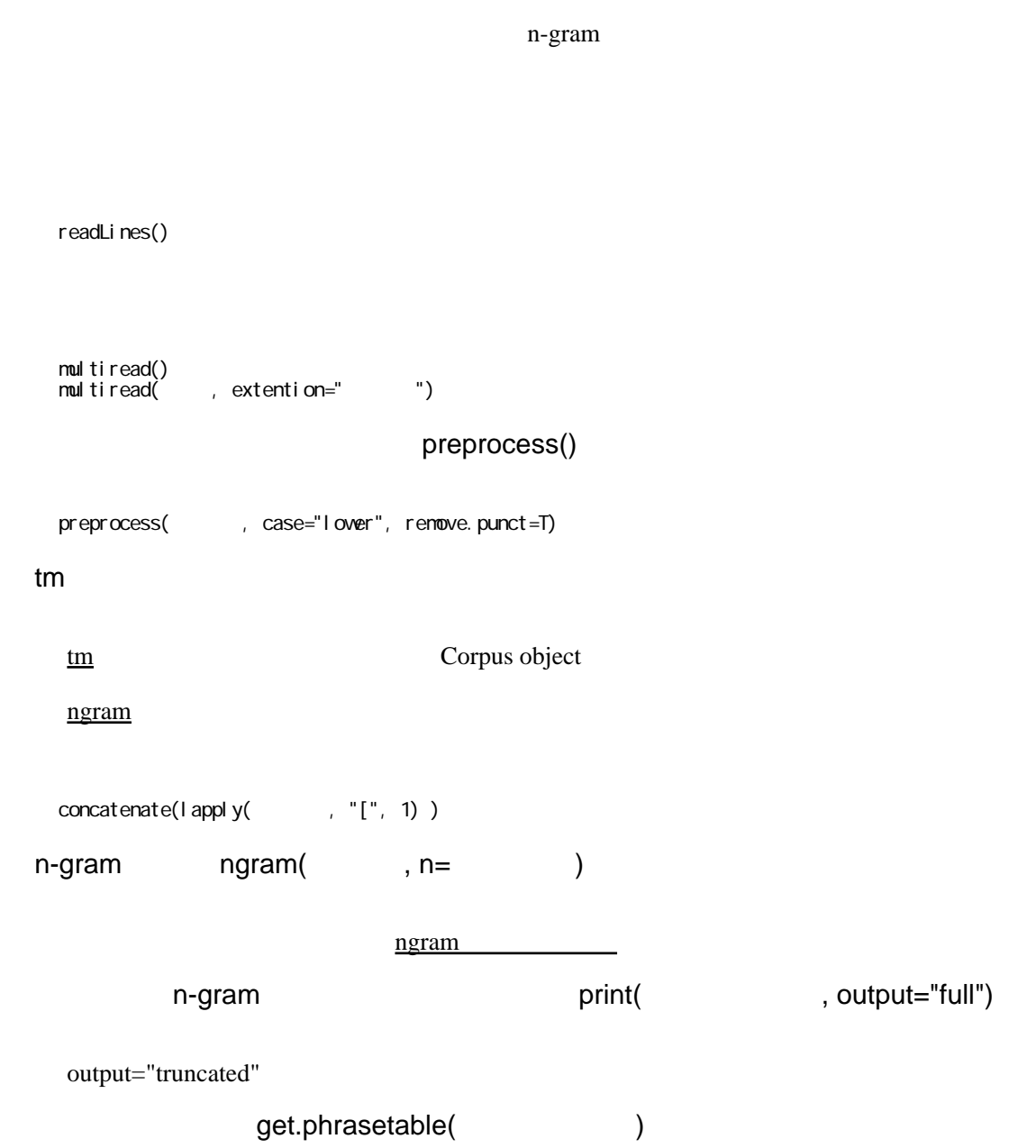

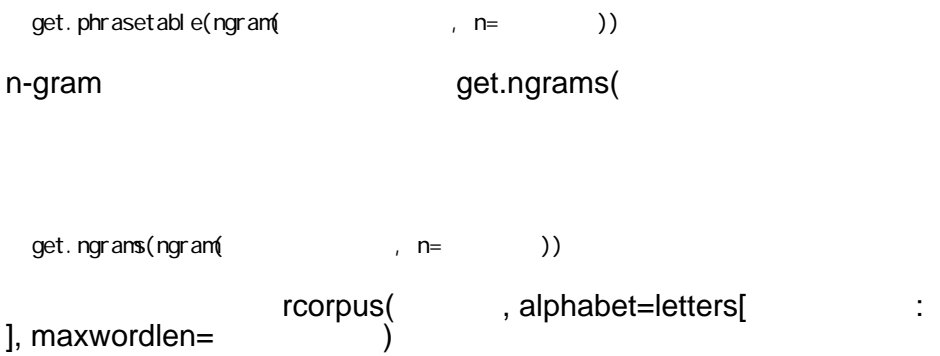

], maxwordlen=

2